DOI: 10.17814/mechanik.2015.7.208

*Mgr inż. Artur ANDREARCZYK Dr inż. Grzegorz ŻYWICA Instytut Maszyn Przepływowych PAN*

# **TECHNIKI SZYBKIEGO PROTOTYPOWANIA W BUDOWIE MASZYN**

*Streszczenie: W artykule omówiono przygotowanie oraz wykonanie poszczególnych elementów maszyn za pomocą techniki szybkiego prototypowania. W pierwszej części przedstawiono technologię wydruku przestrzennego oraz właściwości materiału budulcowego. Druga część artykułu została poświęcona przykładowym wydrukom i ich zastosowaniom w maszynach.*

# **RAPID PROTOTYPING TECHNIQUES IN MACHINE BUILDING**

*Abstract: The article discusses the preparation and manufacturing of various machine parts using rapid prototyping technique. The first part presents the technology of the spatial print and the properties of the building material. The second part of the article is devoted to sample prints and their applications in machines.*

*Słowa kluczowe: szybkie prototypowanie, żywica polimerowa Keywords: rapid prototyping, a polymeric resin*

# **1. WPROWADZENIE**

Obecnie na świecie na szeroką skalę prowadzony jest rozwój technologii i zastosowania szybkiego prototypowania. Zastosowanie technologii ma szerokie spektrum, począwszy od przeciętnej obudowy urządzenia w postaci elementu ozdobnego, do funkcjonalnych protez kończyn [1]. W obecnej chwili rozwijana jest głównie w kierunku biomedycyny i transplantacji oraz tworzenia organów, w mechanice używana jest przede wszystkim do drukowania nadwozi maszyn i prototypów w celu sprawdzenia poprawności działania. W zależności od stosowanych materiałów i jakości wydruku, wyróżnia się pięć głównych technologii dominujących w dziedzinie technik szybkiego prototypowania. Do mniej precyzyjnych wydruków wykorzystuje się technologię FDM (ang. *Fused Deposition Modeling*), która polega na topieniu nici materiału w wysokiej temperaturze i nakładaniu jej za pośrednictwem głowicy w postaci warstwy o grubości od 0,1 do 1 mm. Materiałami stosowanymi w tej technologii są ABS oraz PLA. W porównaniu do innych technologii, FDM pozwala na zdecydowanie szybszy wydruk, co przekłada się na gorszą jakość, jednakże stosowane materiały mają dobre właściwości temperaturowe. Technologia Multi-Jet-Printing (MJP) stosowana jest przy wydrukach wymagających najwyższej klasy dokładności i spośród dostępnych na rynku technologii jest najwyżej punktowana. Dla tej technologii stosuje się tylko jeden materiał, jakim jest żywica polimerowa. Obie technologie są wykorzystywane i dostępne w IMP PAN [2] (patrz rys. 1).

MECHANIK 7/2015 XIX Międzynarodowa Szkoła Komputerowego Wspomagania Projektowania, Wytwarzania i Eksploatacji

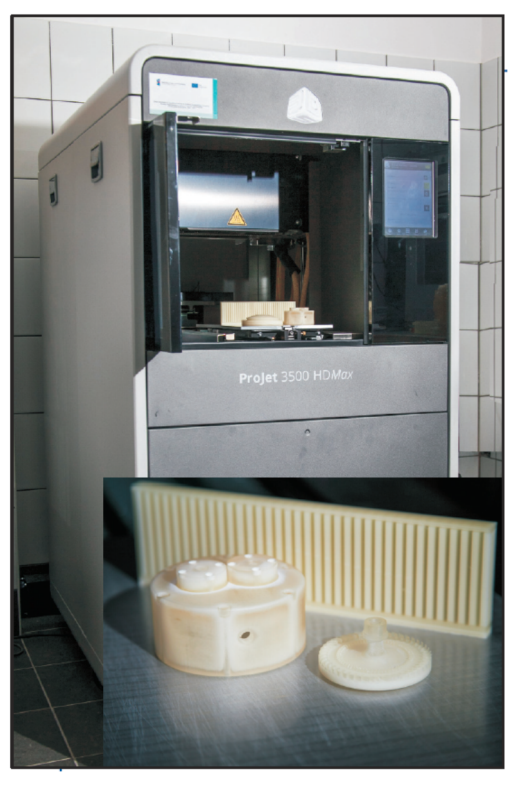

Rys. 1. Drukarka technologii MJP znajdująca się w laboratorium IMP PAN

Zbliżoną do technologii MJP pod względem wykorzystywanego materiału jest technologia SLA (ang. *Stereolitography*), która była pierwszą technologią wykorzystywaną w drukowaniu 3D, posiada jednak mniejszą dokładność. Pozostałe dwie technologie są do siebie zbliżone, jednak różnią się materiałami i zastosowaniem lasera. SLS (ang. *Selective Laser Sintering*) pozwala na wydruk z proszków poliamidowych, natomiast SLM (ang. *Selevtive Laser Melting*) służy do drukowania gotowych prototypów z metali. Materiałami używanymi i dostępnymi na świecie są proszki takich metali, jak: tytan, stal nierdzewna, stop chromkobalt. W porównaniu do dostępnej w IMP PAN technologii MJP, wyżej wymienione technologie przejawiają się gorszą o około 3-krotnie dokładnością wydruku.

### **2. ZASTOSOWANA TECHNOLOGIA WYDRUKU**

Z technologii opisanych w poprzednim rozdziale, dostępnych w IMP PAN, wybrano technologię MJP, która w porównaniu do technologii FDM charakteryzuje się bardzo wysoką dokładnością tworzonych modeli. Grubość nakładanych warstw materiału w najwyższej rozdzielczości może wynosić do 16 µm. Wydruk przestrzenny wykonywany jest za pomocą drukarki ProJet 3500 Max znajdującej się w laboratorium szybkiego prototypowania na terenie IMP PAN. Prototypowanie za pomocą Multi-Jet-printing charakteryzuje się przede wszystkim rozwiązaniem technologicznym nakładania materiałów, poprzez rozmieszczenie dysz głowicy na całej szerokości platformy wydruku. Drukarka do stworzenia modelu wykorzystuje dwa rodzaje materiałów. Jednym z nich jest materiał podporowy w postaci rozgrzanego w kartridżu wosku. W formie płynnej nakładany jest on na platformę w miejsce powstania modelu, tworząc warstwę podporową dla materiału docelowego. Umożliwia on również wydruk o dowolnej geometrii, zachowując przy tym zadaną dokładność detali. Materiałem budulcowym jest płynna żywica polimerowa występująca w różnych odmianach, charakteryzująca się przy tym różnymi właściwościami materiałowymi. Fotopolimer ten nakładany jest przez te same dysze głowicy w miejsce wydruku na platformę i utwardzany

#### MECHANIK 7/2015 XIX Międzynarodowa Szkoła Komputerowego Wspomagania Projektowania, Wytwarzania i Eksploatacji

warstwa po warstwie za pomocą lampy UV, co finalnie prowadzi do stworzenia elementu bądź prototypu w pierwszym stadium. By osiągnąć finalną i funkcjonalną wersję prototypu, model musi przejść proces obróbki w postaci wytapiania wosku (piec) oraz czyszczenia warstw przylegających za pomocą myjki ultradźwiękowej.

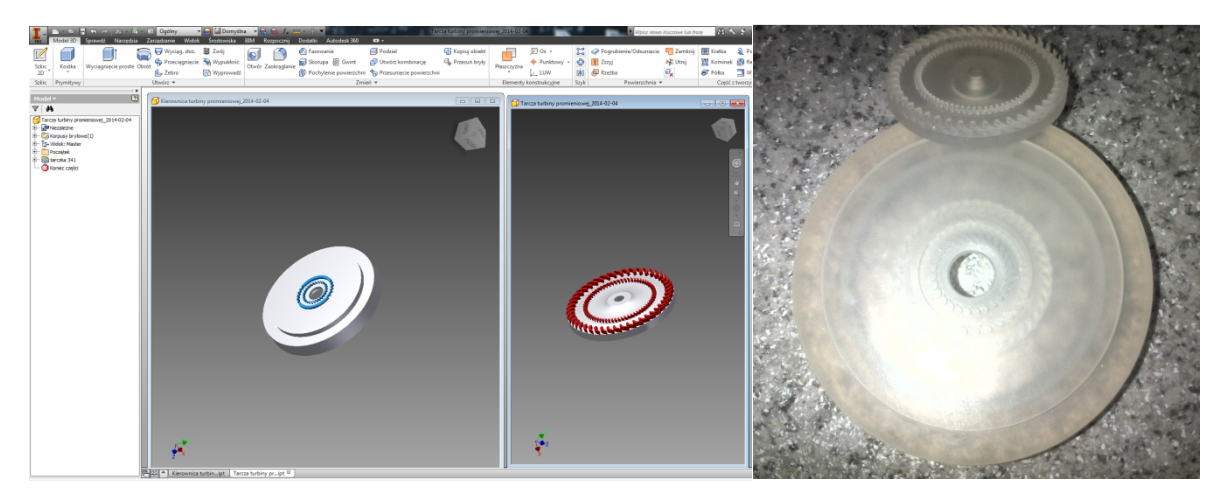

Rys. 2. Po lewej: zrzut ekranu z programu Autodesk Inventor. Po prawej: wydrukowane modele prototypu po obróbce

Jak widać na rysunku 2, projekt modelu prototypu tworzony jest za pomocą programów CAD (ang. *Computer Aided Design*). Następnie zapisywany w formacie plików STL model dostarczany jest sieciowo do drukarki 3D, po tej operacji uruchamiany jest proces produkcji prototypu. Po prawej stronie na rysunku 2 zaprezentowano finalną wersję funkcjonalnych prototypów.

# **3. BADANIA MATERIAŁU BUDULCOWEGO**

Jednym z dostępnych odmian używanego fotopolimeru jest materiał o nazwie katalogowej VisiJet M3 Crystal [3]. Według specyfikacji może on pracować maksymalnie w temperaturze 56°C. Cechuje się właściwościami podobnymi do twardego ABS. Jego gęstość wynosi 1,02 g/cm<sup>3</sup> . Na potrzeby powstawania funkcjonalnych prototypów wydrukowanych na bazie tego materiału, przeprowadzone zostały statyczne badania wytrzymałości na rozciąganie. W programie Autodesk Inventor został stworzony model próbki do badań widoczny na rysunku 3 po lewej stronie, po prawej stronie pokazano stworzony na jego podstawie wydruk. Próbki do badań zostały zaprojektowane wg norm PN‐EN ISO 527‐1/1998.

Próbki zostały wydrukowane w dwóch konfiguracjach: poziomej wzdłużnej (konfiguracja 1) oraz pionowej wzdłużnej (konfiguracja 2). Zastosowanie różnych konfiguracji wydruku miało na celu zbadanie występowania anizotropii w dwóch kierunkach nakładanych warstw materiału podczas wydruku. Wybrane wyniki badań przedstawiono na rysunkach 4 i 5.

MECHANIK 7/2015 XIX Międzynarodowa Szkoła Komputerowego Wspomagania Projektowania, Wytwarzania i Eksploatacji

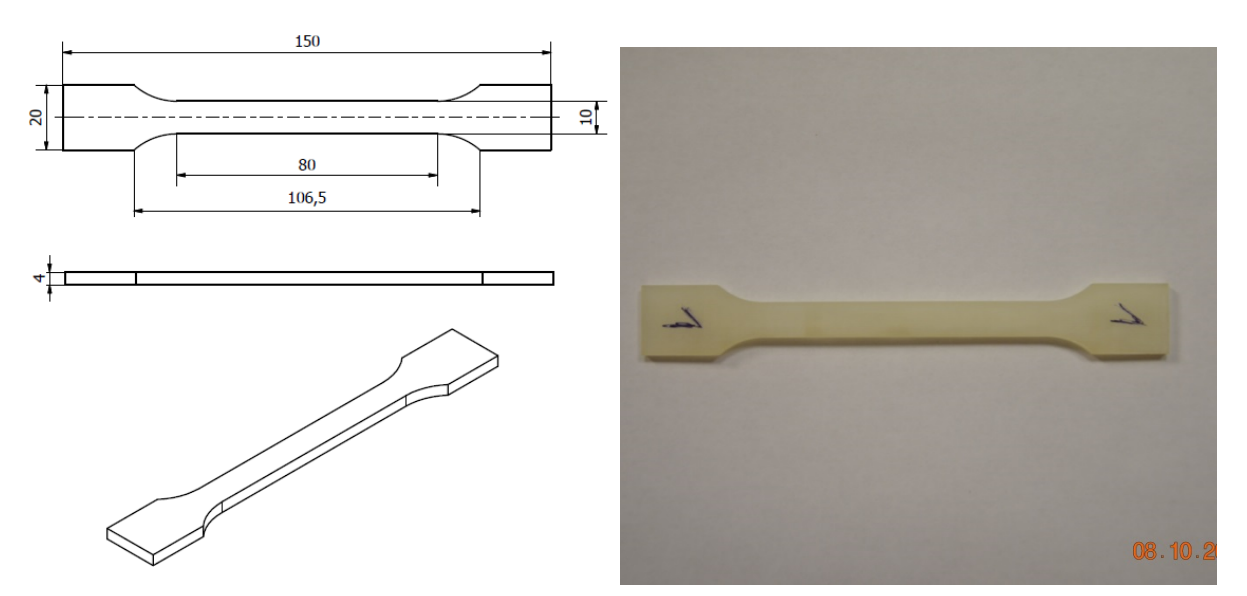

Rys. 3. Model próbki do badań na rozciąganie. Po lewej stronie: rysunek w programie Autodesk Inventor. Po prawej stronie: wydrukowana próbka

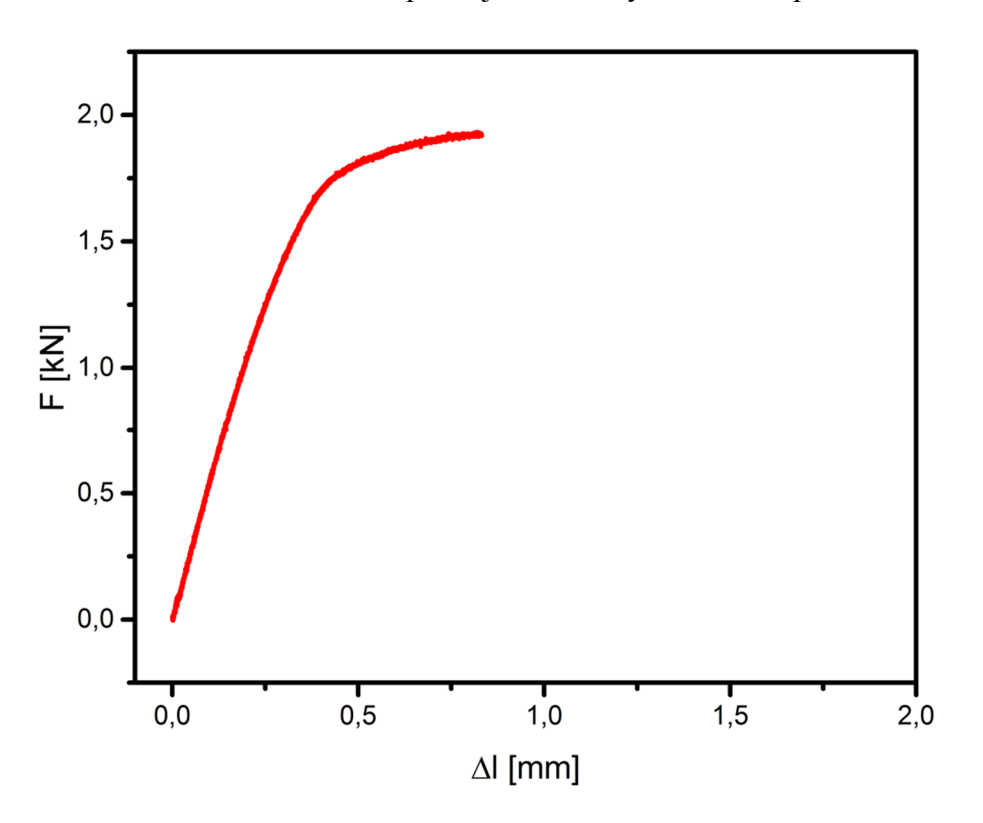

Rys. 4. Wykres odkształcenia próbki dla konfiguracji 1

Do badań użyto ekstensometru, którego długość bazowa wynosiła 15 mm. Wartość przekroju próbki wynosi  $A = 40$  mm<sup>2</sup>. Naprężenia obliczono za pomocą wyrażenia (1):

$$
\sigma = \frac{F}{A} \left[ MPa \right] \tag{1}
$$

MECHANIK 7/2015 XIX Międzynarodowa Szkoła Komputerowego Wspomagania Projektowania, Wytwarzania i Eksploatacji

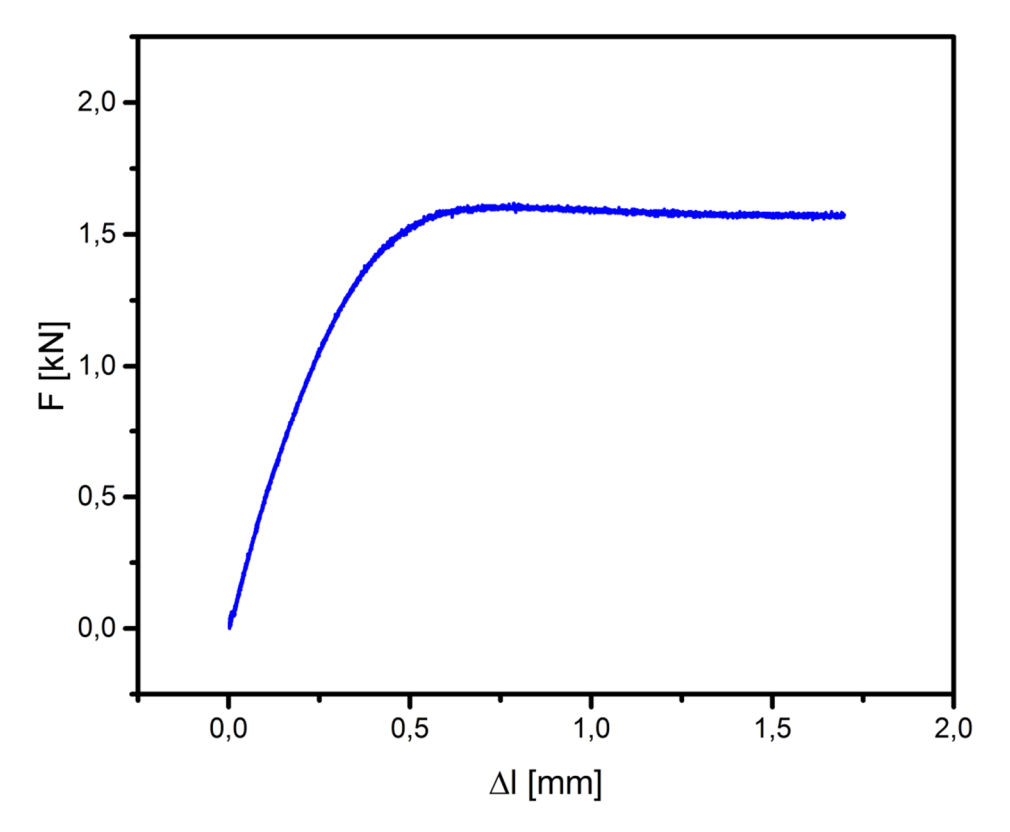

Rys. 5. Wykres odkształcenia próbki dla konfiguracji 2

Na podstawie wyników badań oraz wzoru (1) oszacowano wartość wytrzymałości na rozciąganie na około 47 MPa – w kierunku wydruku poziomym wzdłużnym, a 41 MPa w kierunku pionowym wzdłużnym. Można więc stwierdzić, że materiał wydrukowany w różnych kierunkach ma zbliżone właściwości. Wyniki można uznać za satysfakcjonujące. Oszacowane wartości pozwoliły stwierdzić, że materiał nadaje się do zastosowania w funkcjonalnych prototypach o wyszukanych parametrach pracy i może pracować pod obciążeniem.

### **4. SZYBKIE PROTOTYPOWANIE I PRZYKŁADY JEGO ZASTOSOWANIA**

W laboratorium IMP PAN od dłuższego czasu prowadzone są prace nad wykorzystaniem technologii szybkiego prototypowania w budowie maszyn. Dotychczas zostało wydrukowanych wiele modeli pozwalających zarówno na weryfikację dokładności urządzenia oraz wytrzymałości materiałów, jak i na wizualizację modeli poglądowych.

Jednym z przykładów zastosowania technik szybkiego prototypowania może być zastąpienie elementów tworzonych konwencjonalnymi metodami, elementami wydrukowanymi z zastosowaniem tej technologii. Poniżej wymieniono przykładowe zastosowania. Jednym z takich przykładów było stworzenie na bazie oryginalnej łopatki, łopatki o zoptymalizowanej geometrii w celu zweryfikowania wpływu na badany przepływ. Po uprzednim zamodelowaniu łopatki w programie Inventor, stworzono łopatkę do badań. Wydrukowaną łopatkę wraz z modelem bazowym przedstawiono na rysunkach 6 i 7.

#### MECHANIK 7/2015 XIX Międzynarodowa Szkoła Komputerowego Wspomagania Projektowania, Wytwarzania i Eksploatacji

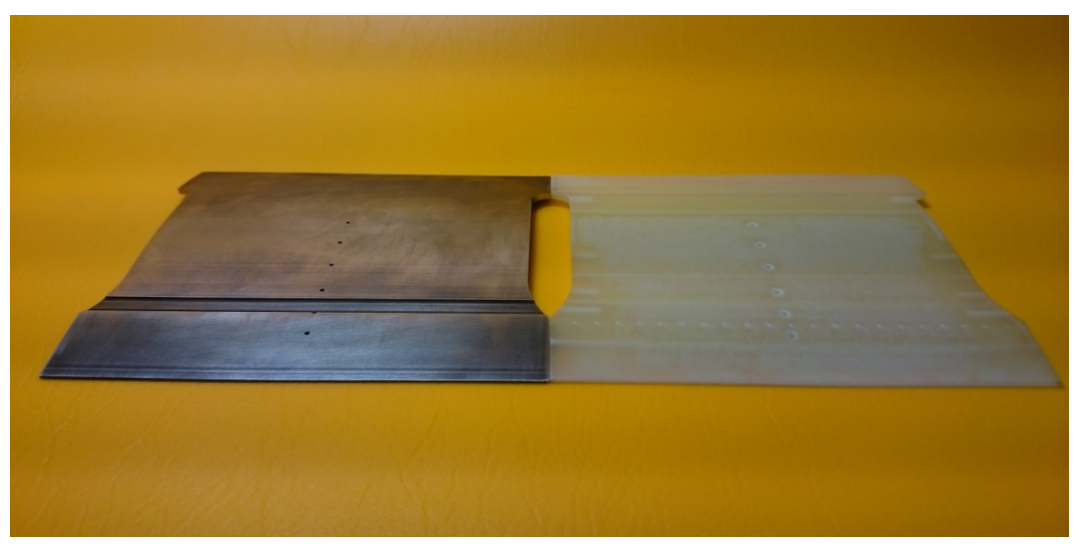

Rys. 6. Łopatka wykonana z wykorzystaniem technik szybkiego prototypowania (po prawej) wraz z łopatką bazową (po lewej). Widok z góry

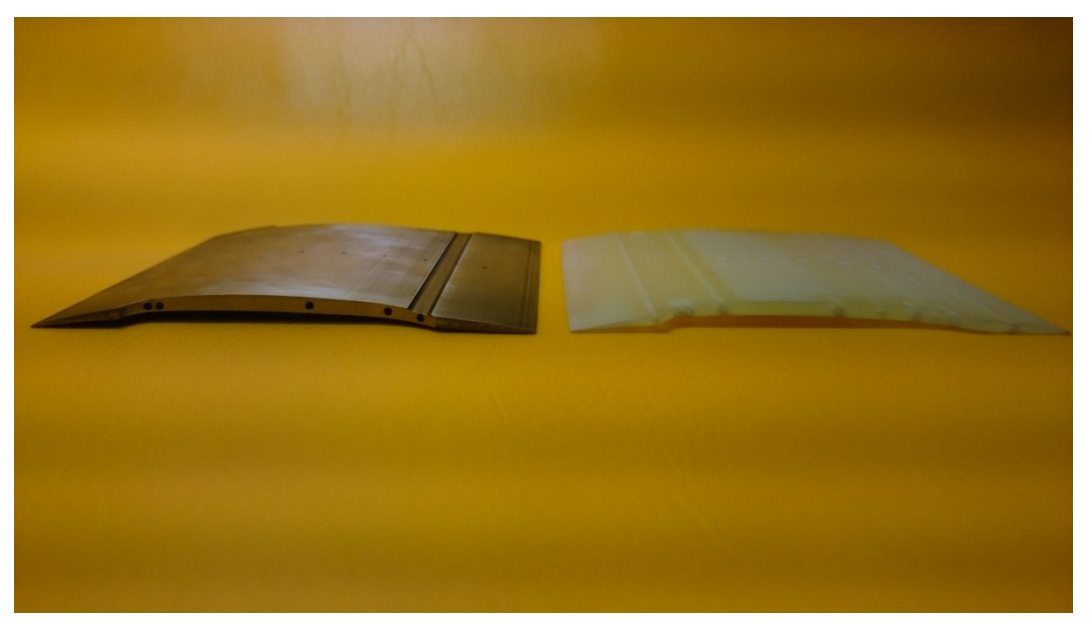

Rys. 7. Łopatka wykonana z wykorzystaniem technik szybkiego prototypowania (po prawej) wraz z łopatką bazową (po lewej). Widok od strony profilu

Jak widać na rysunkach 6 i 7, łopatka wykonana z wykorzystaniem technik szybkiego prototypowania technologii MJP zarówno od strony profilu bocznego, jak i przedniego jest dokładnym odwzorowaniem łopatki bazowej. W późniejszych etapach umożliwia to obróbkę cyfrową i ponowny wydruk łopatki o tym samym profilu ze zmodyfikowaną pozostałą geometrią. Łopatka o takim profilu może zostać umieszczona w tunelu transonicznym w miejscu widocznej na rysunku 8 łopatki bazowej.

MECHANIK 7/2015

XIX Międzynarodowa Szkoła Komputerowego Wspomagania Projektowania, Wytwarzania i Eksploatacji

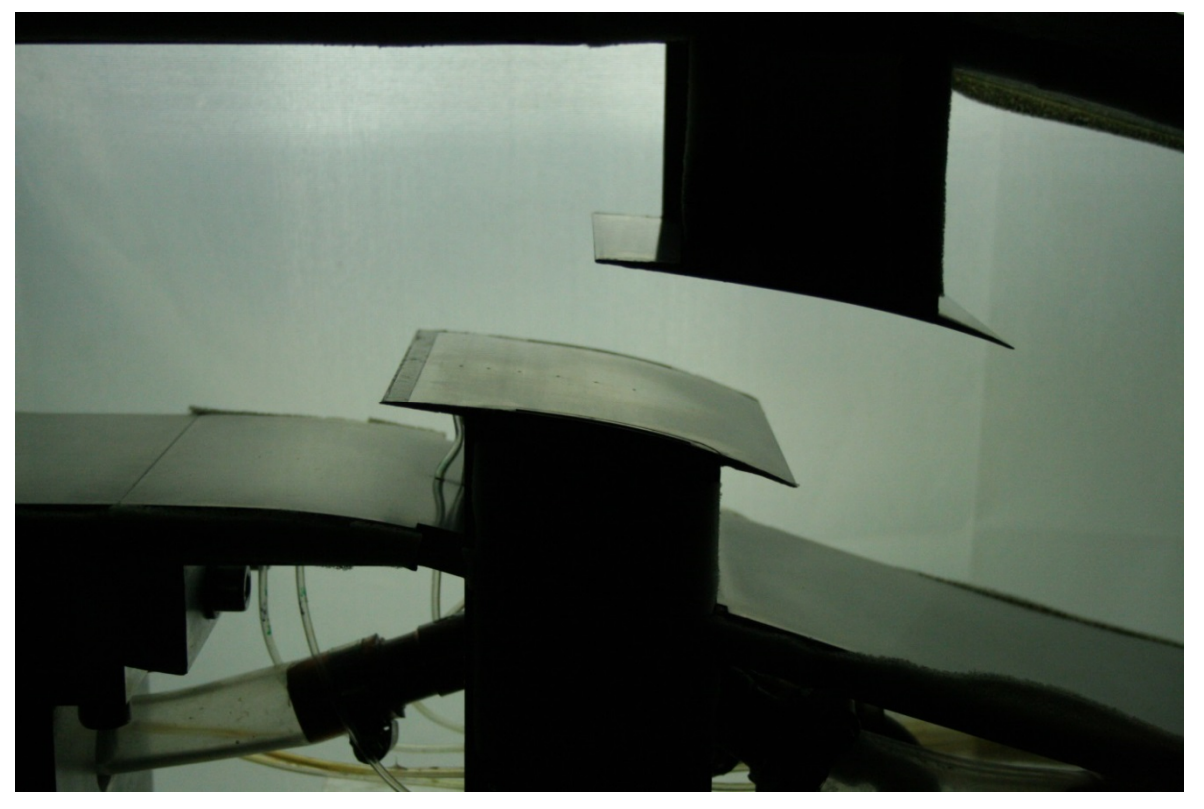

Rys. 8. Zdjęcie bazowej łopatki umieszczonej w tunelu transonicznym

Powyżej przedstawiono jeden z licznych przykładów zastosowania technologii wydruku przestrzennego. Technologia wydruku 3D, poza tworzeniem gotowych elementów, może służyć również do tworzenia form odlewniczych o dowolnej geometrii w zależności od zapotrzebowania.

### **5. PODSUMOWANIE**

W artykule przedstawiono i omówiono obecnie dostępne na świecie technologie wydruku 3D. Wykorzystując technologie będące w posiadaniu IMP PAN, wydrukowano próbki do badań statycznych na rozciąganie i przeprowadzono badania materiału dla jednej z nich (MJP) oraz stworzono funkcjonalne prototypy, które w niedalekiej przyszłości będą wykorzystywane do badań. Do pracy wykorzystano tylko jedną z dostępnych odmian materiału, jakim jest żywica polimerowa. W przyszłości planowane jest przebadanie pod względem wytrzymałościowym i temperaturowym innej odmiany, która charakteryzuje się wyższą temperaturą pracy. Nowy materiał ma być wykorzystany do stworzenia prototypów będących elementami maszyn obrotowych. Planowane też jest projektowanie i tworzenie matryc będących wzorem do stworzenia wybranej geometrii na elementach maszyn.

# **LITERATURA**

[1] Wichniarek R., Górski F., Kuczko W.: *Szybkie prototypowanie w procesie projektowania,* Projektowanie i Konstrukcje Inżynierskie, 6 (81), czerwiec 2014, s. 26-29.

#### MECHANIK 7/2015

XIX Międzynarodowa Szkoła Komputerowego Wspomagania Projektowania, Wytwarzania i Eksploatacji

- [2] Andrearczyk A., Żywica G., Czoska B.: *Opracowanie metody przygotowanie modeli geometrycznych do wydruku przestrzennego na urządzeniu służącym do wykonywania prototypów funkcjonalnych, wraz z omówieniem czynności przygotowawczych i wykończeniowych,* IMP PAN, nr arch. 141/2014.
- [3] Karta katalogowa Materiału VisiJet m3 Crystal: http://www.3dsystems.com/ru/materials/visijet-m3-crystal